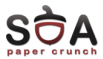

# Curs 2

#### Futex-uri – mecanisme de sincronizare în user space

#### Hubertus Franke, Rusty Russel, Ulrich Drepper

Operating Systems Practical

9 Octombrie 2013

<span id="page-0-0"></span> $\leftarrow$   $\Box$   $\rightarrow$ 

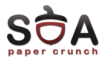

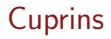

[Linux Fast Userspace Locking](#page-5-0)

[Implementare](#page-8-0)

[Resurse](#page-32-0)

[Keywords](#page-34-0)

[Intrebari](#page-36-0)

重

メロト メ都 トメ ヨト メヨト

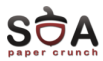

[Linux Fast Userspace Locking](#page-5-0)

[Implementare](#page-8-0)

[Resurse](#page-32-0)

[Keywords](#page-34-0)

<span id="page-2-0"></span>[Intrebari](#page-36-0)

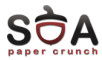

- $\triangleright$  mai multe entități de execuție (procese, thread-uri)
- $\triangleright$  acces concurent la o resursă
- $\blacktriangleright$  asigurarea consistenței
- $\blacktriangleright$  sincronizare
	- $\blacktriangleright$  acces exclusiv la resursă
	- ► realizarea unei succesiuni de evenimente (un thread așteaptă alt thread)
- <span id="page-3-0"></span> $\blacktriangleright$  mecanisme de sincronizare
	- $\triangleright$  mutex-uri (MUTual Exclusion) (semafoare binare)
	- $\blacktriangleright$  semafoare (numărătoare)
	- $\blacktriangleright$  monitoare
	- ▶ cozi de asteptare, evenimente
	- $\blacktriangleright$  spinlock-uri

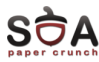

- $\blacktriangleright$  Sincronizare în Linux
	- $\triangleright$  fcntl
		- $\blacktriangleright$  fl.l\_type = F\_WRLCK;  $fl.$   $l$  whence  $=$  SEEK SET : f $l$ .  $l$ -start = 100: fl.  $l$  len = 10;  $f \ncntl$  ( $fd$ ,  $F\_SETLK$ ,  $&fl$ )

 $\triangleright$  System V semaphores:

```
\blacktriangleright sop . sem _num = 0;
   sop.sem_op = -1;
   sop . sem _ - f  | g = 0;semop (semId, &sop, 1);
```
 $\blacktriangleright$  Userspace locking

- ► alternativă la mecanismele "heavyweigth" de mai sus
- $\triangleright$  excluderea se realizează prin operații atomice
- $\triangleright$  numai cazul în care lock-ul este achizitionat (lock contention) necesită intervenția nucleului
	- ► este nevoie să se replanifice altă entitate de execuție
- ► Linux futexes (începând cu Linux 2.5.[7\)](#page-3-0)

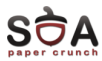

## [Linux Fast Userspace Locking](#page-5-0)

[Implementare](#page-8-0)

[Resurse](#page-32-0)

[Keywords](#page-34-0)

[Intrebari](#page-36-0)

<span id="page-5-0"></span>重

イロト イ部 トイヨ トイヨト

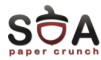

- $\triangleright$  echitate (fairness) și performanță (throughput)
- $\blacktriangleright$  fair locking
	- $\triangleright$  se trezește procesul care a așteptat cel mai mult
	- **apare 'convoy problem'** 
		- ▶ prelucrarea se face la viteza celui mai încet proces
- $\blacktriangleright$  random fairness
	- $\blacktriangleright$  sunt trezite toate procesele
	- ▶ procesele concurează pentru achiziționarea lock-ului
	- $\blacktriangleright$  apare 'thundering herd problem'
- $\blacktriangleright$  greedy locking
	- $\triangleright$  se trezeste un singur thread
	- ▶ se poate întâmpla să fie vorba de thread-ul care tocmai a eliberat lock-ul -> starvation
- $\triangleright$  este nevoie de o echilibrare a schemelor de mai sus

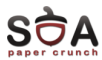

- $\blacktriangleright$  două scopuri principale
	- $\blacktriangleright$  evitarea apelurilor de sistem
	- $\blacktriangleright$  evitarea schimbărilor de context
- ▶ pentru atingerea scopurilor se stabilesc două contexte
	- $\triangleright$  lock-ul nu este achizitionat de alt thread (uncontended case)
		- $\blacktriangleright$  nu este nevoie de apel de sistem
		- ▶ lock-ul este ținut într-o zonă de memorie partajată
		- ▶ asupra lock-ului se efectuează operații atomice
	- $\triangleright$  lock-ul este achizitionat de alt thread (contended case)
		- $\triangleright$  se face apel de sistem pentru blocarea thread-ului și replanificare
		- ► o coadă de asteptare în kernel

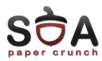

## [Linux Fast Userspace Locking](#page-5-0)

#### [Implementare](#page-8-0)

[Resurse](#page-32-0)

[Keywords](#page-34-0)

[Intrebari](#page-36-0)

イロト イ部 トイヨ トイヨト

<span id="page-8-0"></span>重

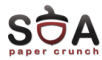

 $\triangleright$  un tip de date opac care defineste lock-ul

```
typedef struct ulock_t {
  long status;
} ulock_t;
static inline int usema_down (ulock_t *ulock)
{
  if (! \_ulock-down (ulock))
    return 0:
  return sys_ulock_wait (ulock);
}
```
- $\blacktriangleright$  ulock down operatie atomică de decrementare
	- $\triangleright$  întoarce 0 pentru uncontended case
	- $\blacktriangleright$  diferit de 0 pentru contended case (apel de sistem)
- $\triangleright$  status  $\lt 0$  înseamnă contention
- ▶ condițiile de cursă sunt rezolvate de nucleu

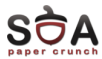

- $\blacktriangleright$  alocare explicită a unui obiect în kernel (coadă de asteptare  $+$ semnătură de securitate)
	- $\triangleright$  adresa este exportată în spațiul utilizator
	- ► la fiecare apel de sistem se verifică semnătura
	- $\blacktriangleright$  probleme
		- $\rightarrow$  apel explicit de creare/eliberare a obiectului
		- $\blacktriangleright$  securitatea este limitată de dimensiunea cheii
- $\triangleright$  ulocks lock word  $+$  număr de cozi de asteptare
	- $\blacktriangleright$  lock word-ul nu este accesat de kernel
		- descrie starea lock-ului și numărul de thread-uri care așteaptă
	- $\triangleright$  cozi de așteptare folosind struct semaphore
	- lock-ul poate fi plasat la diverse adrese virtuale în spațiul de fiecărui proces/thread
		- ▶ probleme la căutarea obiectului kernel pe baza adresei

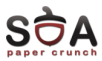

- $\blacktriangleright$  identificator unic pentru fiecare futex
	- ▶ pointer la o structură struct page
	- $\triangleright$  offset-ul în acea structură
- ► structura din kernel asociată unui proces este plasată într-o tabelă hash
- $\triangleright$  denumirea de fast userspace mutex a fost condensata la futex

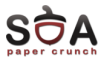

- $\blacktriangleright$  apelul de sistem
	- $\triangleright$  sys futex (struct futex  $*$ , int op);
	- ▶ op poate fi FUTEX\_UP sau FUTEX\_DOWN
- $\blacktriangleright$  paşi în codul kernel
	- $\triangleright$  se verifică adresa din userspace
	- ▶ pagina este 'pinned'; se incrementează referința structurii struct page pentru a nu fi swappata
	- $\triangleright$  struct page + offset dă adresa futex-ului (căutare în tabela hash de futex-uri)
- $\triangleright$  se efectuează operații în funcție de op
- $\blacktriangleright$  dacă op este invalid se întoarce eroare
- $\blacktriangleright$  pagina este 'unpinned'

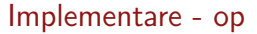

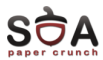

 $\triangleright$  op  $=$  FUTEX\_DOWN

- $\triangleright$  procesul este marcat INTERRUPTIBLE
- $\triangleright$  se încearcă o decrementare a valorii de la adresa asociată futex-ului
- ► dacă nu se decrementează contorul la 0 se planifică procesul/thread-ul (schedule)
- $\blacktriangleright$  dacă se decrementează contorul la 0
	- **Perocesul este marcat RUNNING**
	- ► se trezește alt proces care așteaptă pentru a decrementa futex-ul la -1; astfel va indica asteptare
- $\triangleright$  op = FUTEX\_UP
	- $\triangleright$  contorul futex-ului este pus pe 1
	- ► se trezește primul proces care așteaptă

 $\Omega$ 

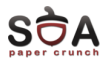

- $\triangleright$  nu există o implementare directă a pthread cond timedwait
	- $\triangleright$  operația necesită un timeout (timer)
- $\triangleright$  primitiva pthread\_cond\_broadcast trezeste toate procesele care așteaptă
	- ▶ în implementare un proces iese din kernel dacă obtine futex-ul sau dacă primește un semnal
- $\triangleright$  în implementări de thread-uri N:M este nevoie de o interfată asincronă pentru informatii despre un futex (un proces poate avea mai multe thread-uri)
- $\blacktriangleright$  poate apărea starvation
	- ► un proces renunță la lock și apoi dorește achiziționarea lui îl poate reachiziționa rapid

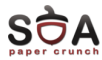

- $\triangleright$  sys futex (struct futex  $*$ , int op, int val, struct timespec \*reltime);
- $\triangleright$  op  $=$  FUTEX\_WAIT
	- $\triangleright$  marcare proces ca INTERRUPTIBLE
	- $\blacktriangleright$  citire valoare futex
	- $\triangleright$  valoare citită != val -> valoarea de retur = EWOULDBLOCK
	- $\blacktriangleright$  altfel, sleep reltime sau nedefinit
	- $\triangleright$  procesul va fi trezit la o operație FUTEX\_WAKE
- $\triangleright$  op = FUTEX\_WAKE
	- ► la fel ca FUTEX\_UP dar nu mai alterează valoarea futex-ului
	- ▶ numărul de procese trezite este controlat de val
- $\triangleright$  op  $=$  FUTEX\_AWAIT
	- ▶ procesul este notificat asincron când futexul își schimbă valoarea

母 ▶ イヨ ▶ イヨ ▶

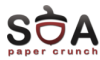

- ▶ Pentium III 500 Mhz, 256 MB, Ulockflex
- $\blacktriangleright$  fiecare thread
	- $\triangleright$  calculează două numere aleatoare nlht, lht  $[0.5 \dots 1.5]$
	- $\triangleright$  achiziționează lock-ul, lucrează timp de lht
	- $\triangleright$  dă drumul la lock, lucrează timp de nhtl
	- $\blacktriangleright$  reia ciclul
- ▶ se raportează numărul de cicluri efectuat de fiecare thread (throughput)
- $\blacktriangleright$  două mecanisme
	- $\blacktriangleright$  fair wakeup
	- $\blacktriangleright$  regular wakeup
- $\triangleright$  se folosește și o implementare cu spinlock-uri
	- $\triangleright$  înainte de blocare un thread așteaptă x  $\mu$ s
- $\triangleright$  se folosesc configuratii (nlht, lht)

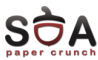

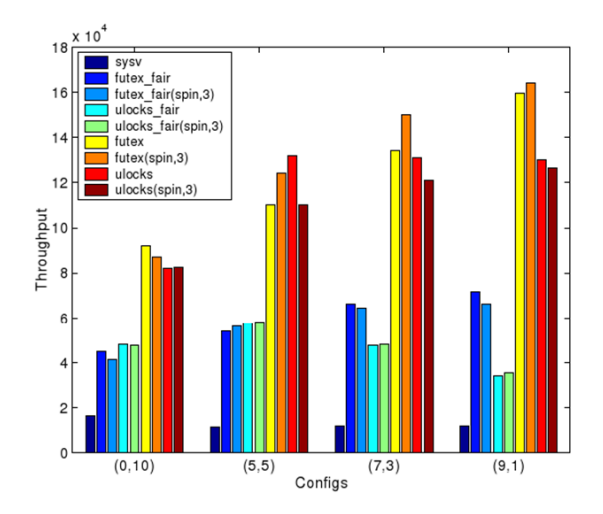

Figure 4: Throughput for various lock types for 100 tasks, 1 lock and 4 configurations

**E** B

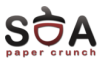

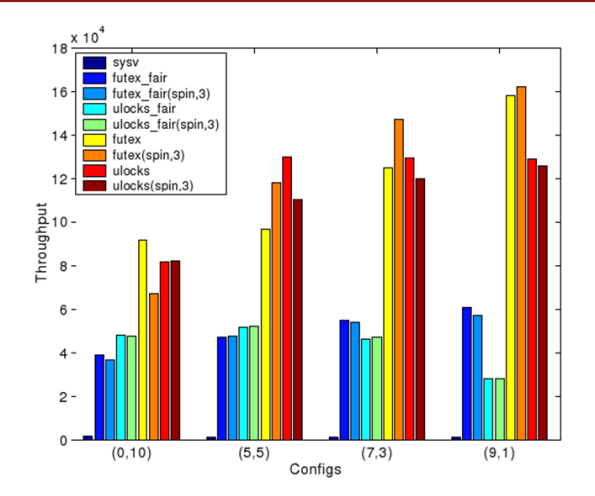

Figure 5: Throughput for various lock types for 1000 tasks, 1 lock and 4 configurations

+ @ →

4 C. **b**  ④ 重→

重き 重

 $\sim$ 

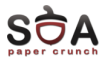

```
\lceil / usr / include / linux / kernel / futex.c]
```

```
asm linkage long sys_futex ( u32 - \text{user} * \text{uaddr} ), int op, u32 val,
                               struct timespec __user *utime,
                              u32 __user *uaddr2, u32 val3)
```
- $\blacktriangleright$  uaddr - $>$  adresa futexului în userpace
- $\triangleright$  op - $>$  operatia de efectuat (multiplexor)
- $\triangleright$  val - $>$  valoare folosită la operatii
- $\blacktriangleright$  utime - $>$  timeout
- $\triangleright$  addr2, val3 - $>$  valori folosite de unele operații

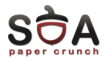

## $\blacktriangleright$  FUTEX WAIT

- $\triangleright$  thread-ul așteaptă până când este trezit
- ▶ dacă val nu corespunde valorii futexului se întoarce cu EWOULDBLOCK
- ► după trezire apelul se întoarce cu 0
- ▶ timespec specifică timeout-ul (nedefinit la NULL)
- $\blacktriangleright$  FUTEX WAKE
	- $\triangleright$  trezirea unuia sau a mai multor thread-uri
	- ▶ val spune numărul de thread-uri care se dorește a fi trezite
	- $\triangleright$  de obicei este 1 sau INT MAX
	- $\triangleright$  se întoarce numărul de thread-uri trezite
- $\blacktriangleright$  FUTEX WAKE OP
	- ▶ folosită pentru implementarea variabilelor condiție
	- $\triangleright$  foloseste și argumentele addr2 și val3
- ▶ FUTEX\_CMP\_REQUEUE, FUTEX\_REQUEUE, FUTEX\_FD

 $\Omega$ 

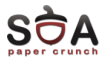

```
class event \{public:
    event ( ): val (0) \{ \}void ev\_signal () {
      ++val:
      futex_wake (\&val, INT_MAX);}
    void ev_wait () \{futex_wait (\&val, val);
    }
  private:
    int val;
} ;
```
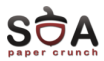

```
class mutex {
  public:
    mutex () : val (0) { }
    void lock () {
      int c:
      while ((c = atomic_inc (val)) != 0)futex_wait (& val, c + 1);
    }
    void unlock () \{val = 0:
      futex_wake (\& val, 1);
    }
  private:
    int val:
};
```

```
\blacktriangleright initial
```
- $\triangleright$  val = 0; mutex-ul este liber
- $\blacktriangleright$  lock ()
	- $\blacktriangleright$  atomic inc incrementeaza atomic val si intoarce fosta valoare
	- $\blacktriangleright$  daca valoarea nu este 0 (lock-ul este ocupat) se apeleaza futex wait
	- $\triangleright$  ciclu while (thread-ul poate fi trezit de semnale)
	- In futex wait are ca argument  $c + 1$  $(== val)$
- $\blacktriangleright$  unlock ()
	- $\triangleright$  valoarea  $\theta$  este stocată în val  $(openatică) - lock liber$

∢ロト ∢母 ト ∢ ヨ ト ∢ ヨ ト

 $\triangleright$  se trezește un thread

э

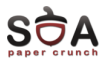

- ► ori de câte ori se apelează unlock se face apel de sistem
	- ► dacă nu avem thread-uri care așteaptă nu este nevoie de apel de sistem
	- $\triangleright$  se creează o nouă stare: locked and no waiters
- valoarea val poate cauză overflow  $(2^{32})$ 
	- $\triangleright$  se poate întâmpla cu un singur thread întrerupt de un semnal
- ▶ poate apărea o condiție de cursă (race) între apelul atomic\_inc si futex\_wake
	- ▶ apelul futex\_wake se poate întoarce cu EWOULDBLOCK

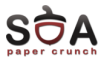

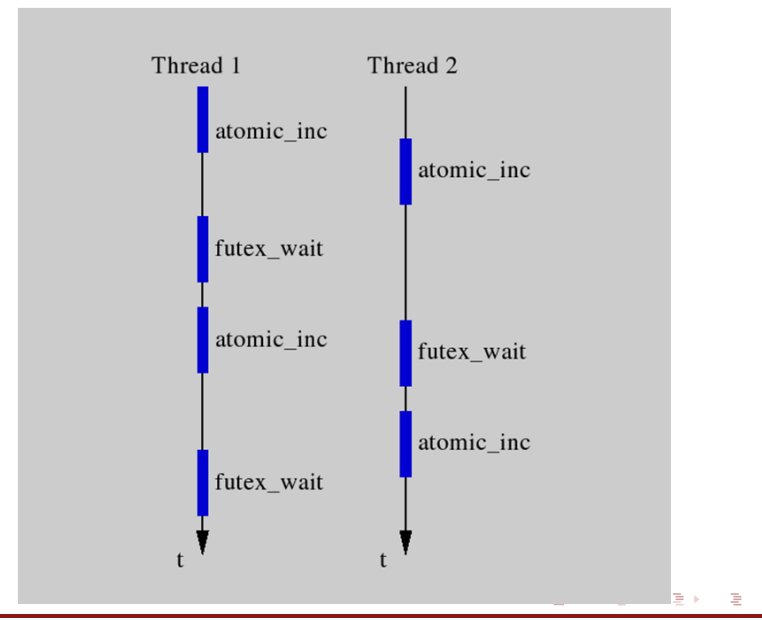

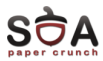

## $\blacktriangleright$  fără overflow

- $\triangleright$  fără livelock cauzat de incrementarea valorii futexului
- $\triangleright$  trebuie evitate apelurile de sistem futex wake cand nu există thread-uri care așteaptă  $-3$  stări:
	- $\triangleright$  0 unlocked
	- $\blacktriangleright$  1 locked, no waiters
	- $\triangleright$  2 locked, one or more waiters
	- $\triangleright$  nu mai putem folosi atomic\_inc
	- $\rightarrow$  putem folosi cmpxchg (compare-and-exchange)

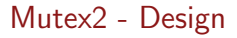

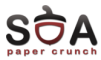

```
class mutex2 \{public:
    mutex () : val (0) \{ \}void lock () \{int c:
      if ((c = \text{cmpxchg} (val, 0, 1)) != 0)do {
           if (c = 2 | | cmpxchg ( val, 1, 2) |= 0)futex_wait (& val, 2);
        } while ((c = cmpxchg (val, 0, 2)) := 0);}
    void unlock () \{if (atomic_dec (val) != 1) {
        val = 0;
        futex_wake (\& val , 1);
      }
    }
  private:
    int val;
} ;
```
э

- 4 B K

4 ロト 4 何 ト 4 ヨ ト

 $298$ 

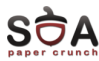

- $\blacktriangleright$  uncontended
- $\blacktriangleright$  mutex1
	- $\blacktriangleright$  lock:
		- $\blacktriangleright$  1 op atomică
		- $\triangleright$  0 apeluri de sistem
	- $\blacktriangleright$  unlock:
		- $\blacktriangleright$  0 op atomice
		- $\blacktriangleright$  1 apel de sistem
- $\blacktriangleright$  mutex2
	- $\blacktriangleright$  lock
		- $\blacktriangleright$  1 op atomică
		- $\triangleright$  0 apeluri de sistem
	- $\blacktriangleright$  unlock
		- $\blacktriangleright$  1 op atomică
		- $\triangleright$  0 apeluri de sistem
- $\blacktriangleright$  contended
- $\blacktriangleright$  mutex1
	- $\blacktriangleright$  lock:
		- $\blacktriangleright$  1 (+1) op atomice
		- $\blacktriangleright$  1 (+1) apeluri de sistem
	- $\blacktriangleright$  unlock
		- $\triangleright$  0 op atomice
		- $\blacktriangleright$  1 apel de sistem
- $\blacktriangleright$  mutex2
	- $\blacktriangleright$  lock
		- $\blacktriangleright$  2 (+1) sau 3 (+2) op atomice
		- $\blacktriangleright$  1 (+1) apeluri de sistem
	- $\blacktriangleright$  unlock
		- $\blacktriangleright$  1 op atomică
		- $\blacktriangleright$  1 apel de sistem

メロト メタト メミト メミト

в

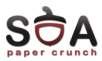

- ▶ Mutex2 este mai costisitor decât Mutex1 pentru cazul contended
- ► codul pentru Mutex2 este corect și optimizează uncontended case
- ► unele arhitecturi dețin o instrucțiune atomică xchg (fără cmp)

 $\leftarrow$   $\Box$   $\rightarrow$ 

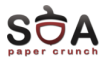

```
void lock () {
  int c;
  if (c = \text{cmpxchg} (val, 0, 1)) := 0 {
    if (c != 2)c = xchg (val, 2);while (c := 0) {
      futex_wait (\&val, 2);
      c = xchg (val, 2);}
 }
}
```
造

K ロ > K @ > K 등 > K 등 > ...

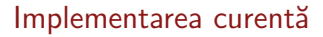

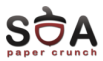

# $\blacktriangleright$  /usr/src/glibc/nptl/phtread\_mutex\_lock.c

- $\blacktriangleright$  pthread\_mutex\_lock ->  $\text{III}_\text{mutzx\_lock}$
- $\blacktriangleright$  /usr/src/glibc/nptl/sysdeps/unix/sysv/linux/i386/ lowlevellock.h
	- $\blacktriangleright$  III\_mutex\_lock - $>$  \_III\_mutex\_lock
- $\triangleright$  /usr/src/glibc/nptl/sysdeps/unix/sysv/linux/i386/ lowlevellock.h
	- $\blacktriangleright$  III mutex lock

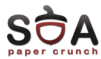

```
\#define III-mutex-lock (futex)
   (void) (\{\text{int ignored}, \text{ignore2:}\})\frac{1}{2} asm \frac{1}{2} volatile (LOCK_INSTR " cmpxchgl %1, %2\n\t" \
         " jnz _ L_mutex_lock -\frac{m}{n} \t" \
         " . subsection 1\backslash n\backslash t" \
         " . type -L mutex lock \frac{6}{6}, @ function \n" \
         " L_mutex_lock_%=:\n\t"\
         " leal %2. %% ec\times\n\t" \
         " call \BoxIII _ mutex _ lock _ wait \n\t" \
         " imp 1 f \n\cdot t" \
         " . size \angle L mutex lock \% =, - \angle L mutex lock \% = \n\wedge n" \
         " . previous \n \begin{bmatrix}\n 0 & 0 \\
 0 & 0 \\
 0 & 0\n \end{bmatrix}" 1 \cdot ": "=a" (ignore1), "=c" (ignore2), "=m" (futex) \
         : "0" (0), "1" (1), "m" (futex) \
         : "memory"): \})
```
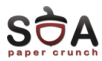

## [Linux Fast Userspace Locking](#page-5-0)

## [Implementare](#page-8-0)

#### [Resurse](#page-32-0)

#### [Keywords](#page-34-0)

#### <span id="page-32-0"></span>[Intrebari](#page-36-0)

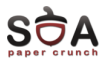

- ▶ [http://www.kernel.org/doc/ols/2002/](http://www.kernel.org/doc/ols/2002/ols2002-pages-479-495.pdf) [ols2002-pages-479-495.pdf](http://www.kernel.org/doc/ols/2002/ols2002-pages-479-495.pdf)
- ▶ <http://people.redhat.com/drepper/futex.pdf>
- ▶ <http://people.redhat.com/drepper/nptl-design.pdf>
- $\blacktriangleright$  [http:](http://en.wikipedia.org/wiki/Lock_(computer_science)) [//en.wikipedia.org/wiki/Lock\\_\(computer\\_science\)](http://en.wikipedia.org/wiki/Lock_(computer_science))
- $\triangleright$  Maurice Herlihy, J. Eliot B. Moss Transactional Memory: Architectural Support for Lock-Free Data Structures
- $\triangleright$  Paul. E McKenney, Maged M. Michael, Josh Triplett, Jonathan Walpole – Why the Grass May Not Be Greener On The Other Side: A Comparison of Locking vs. Transactional Memory

御 ▶ イ君 ▶ イ君 ▶

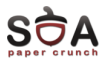

[Linux Fast Userspace Locking](#page-5-0)

[Implementare](#page-8-0)

[Resurse](#page-32-0)

#### [Keywords](#page-34-0)

#### <span id="page-34-0"></span>[Intrebari](#page-36-0)

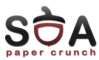

## $\blacktriangleright$  futex

- $\blacktriangleright$  concurrency
- $\blacktriangleright$  mutex
- $\blacktriangleright$  contention
- $\blacktriangleright$  thread
- $\blacktriangleright$  sincronizare

メロト メ都 トメ ミトメ ミト

Ε

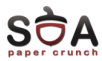

[Linux Fast Userspace Locking](#page-5-0)

[Implementare](#page-8-0)

[Resurse](#page-32-0)

[Keywords](#page-34-0)

#### <span id="page-36-0"></span>[Intrebari](#page-36-0)

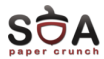

<span id="page-37-0"></span>?